## ASTRAL

## Dostupne verzije i pripadajući moduli:

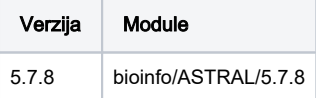

## Korištenje

Primjer je preuzet sa gita:<https://github.com/smirarab/ASTRAL>

```
#!/bin/bash
#$ -N astral
#$ -cwd
#$ -pe *mpisingle 2
module load bioinfo/ASTRAL/5.7.8
ASTRAL -i song_mammals.424.gene.tre -o out.tre 2>out.log
```
## U slučaju veććih podataka i potrebe za više radne memorije:

```
#!/bin/bash
#$ -N astral_more_mem
#$ -cwd
#$ -pe *mpisingle 2
#$ -l memory=4
module load bioinfo/ASTRAL/5.7.8
java -Xmx8000M -jar $astral/astral.5.7.8.jar -i song_mammals.424.gene.tre -o out.tre 2>out.log
```